#### Staszów, dnia **OŚWIADCZENIE MAJĄTKOWE**

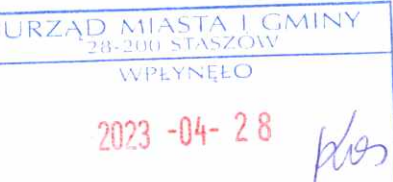

## wójta, zastępcy wójta, sekretarza gminy, skarbnika gminy, kierownika jednostki organizacyjnej gminy, osoby zarządzającej i członka organu zarządzającego gminną osobą prawną oraz osoby wydającej decyzje administracyjne w imieniu wójta [1]

Staszów (miejscowość)

27.04.2023r.  $(dnia)$ 

#### **UWAGA:**

- 1. Osoba składająca oświadczenie obowiązana jest do zgodnego z prawdą, starannego i zupełnego wypełnienia każdej z rubryk.
- 2. Jeżeli poszczególne rubryki nie znajdują w konkretnym przypadku zastosowania, należy wpisać "nie dotyczy".
- 3. Osoba składająca oświadczenie obowiązana jest określić przynależność poszczególnych składników majątkowych, dochodów i zobowiązań do majątku odrębnego i majątku objętego małżeńską wspólnością majatkową.
- 4. Oświadczenie majątkowe dotyczy majątku w kraju i za granicą.
- 5. Oświadczenie majątkowe obejmuje również wierzytelności pieniężne.
- 6. W części A oświadczenia zawarte są informacje jawne, w części B zaś informacje niejawne dotyczące adresu zamieszkania składającego oświadczenie oraz miejsca położenia nieruchomości.

# CZEŚĆ A

Ja, niżej podpisany(a), Magdalena Sobieniak (Gadawska)

(imiona i nazwisko oraz nazwisko rodowe)

## urodzony(a) 09-09-1978r w Staszowie

Urząd Miasta i Gminy Staszów, stanowisko - Zastępca Kierownika Wydziału Infrastruktury Komunalnej i Ochrony Środowiska

(miejsce zatrudnienia, stanowisko lub funkcja)

po zapoznaniu się z przepisami ustawy z dnia 21 sierpnia 1997 r. o ograniczeniu prowadzenia działalności gospodarczej przez osoby pełniące funkcje publiczne (j. t. Dz. U. z 2019 r., poz. 2399) oraz ustawy z dnia 8 marca 1990 r. o samorządzie gminnym (j. t. Dz. U. z 2021 r., poz. 1372), zgodnie z art. 24h tej ustawy oświadczam, że posiadam wchodzące w skład małżeńskiej wspólności majątkowej lub stanowiące mój majątek odrębny:

## I. Zasoby pieniężne:

- środki pieniężne zgromadzone w walucie polskiej: ok. 9000,00 zł współwłasność małżeńska
- środki pieniężne zgromadzone w walucie obcej: nie dotyczy
- papiery wartościowe: nie dotyczy na kwotę: nie dotyczy ц.

#### Н.

- Dom o powierzchni: 103 m2, o wartości: 400 000,00 tytuł prawny: współwłasność 1. małżeńska
- Mieszkanie o powierzchni: 104,01 m2, o wartości:600 000,00 zł tytuł prawny: 2. współwłasność małżeńska

Albert

 $\overline{3}$ . Gospodarstwo rolne: rodzaj gospodarstwa: nie dotyczy, powierzchnia: nie dotyczy o wartości: nie dotyczy rodzaj zabudowy: nie dotyczy tytuł prawny: nie dotyczy

Z tego tytułu osiągnąłem(ęłam) w roku ubiegłym przychód i dochód w wysokości: nie dotyczy

 $\epsilon_x$ 

 $z = \frac{1}{2} \, z$ 

 $4.$ Inne nieruchomości: powierzchnia: 1) działka o pow. 2h 3500 m<sup>2</sup>, 2) działka o pow. 0,9079 ha (w tym las o pow. 0,2596 ha, 3) lokal niemieszkalny o pow.  $107.95$  m2, 4) las o pow. 0,4586 ha, 5) działka zabudowana budynkiem o pow. 132 m2, 6) działka o powierzchni 0.0637 ha zabudowana domem wskazanym w pkt II 1

o wartości: 1),2),3),4)-400 000,00 zł 5) działka -300 000,00 zł budynek – 200 000,00 zł 6) 100 000,00 zł

tytuł prawny:  $1 - \frac{1}{2}$  współwłasność małżeńska, 2), 3), 4), 5), 6) - współwłasność małżeńska III.

Posiadam udziały w spółkach handlowych - należy podać liczbę i emitenta udziałów: nie dotyczy udziały te stanowią pakiet większy niż 10% udziałów w spółce: nie dotyczy

Z tego tytułu osiągnąłem (ęłam) w roku ubiegłym dochód w wysokości: nie dotyczy

## IV.

Posiadam akcje w spółkach handlowych - należy podać liczbę i emitenta akcji: nie dotyczy akcje te stanowią pakiet większy niż 10% akcji w spółce: nie dotyczy

Z tego tytułu osiągnąłem(ęłam) w roku ubiegłym dochód w wysokości: nie dotyczy

## V.

Nabyłem(am) (nabył mój małżonek, z wyłączeniem mienia przynależnego do jego majątku odrębnego) od Skarbu Państwa, innej państwowej osoby prawnej, jednostek samorządu terytorialnego, ich związków, komunalnej osoby prawnej lub związku metropolitalnego następujące mienie, które podlegało zbyciu w drodze przetargu - należy podać opis mienia i datę nabycia, od kogo: nie dotyczy

## VI.

1. Prowadzę działalność gospodarczą<sup>[2]</sup> (należy podać formę prawną i przedmiot działalności): nie dotyczy

osobiście nie dotyczy

wspólnie z innymi osobami nie dotyczy

Z tego tytułu osiągnąłem (ęłam) w roku ubiegłym przychód i dochód w wysokości: nie dotyczy 2. Zarządzam działalnością gospodarczą lub jestem przedstawicielem, pełnomocnikiem takiej działalności (należy podać forme prawna i przedmiot działalności):

osobiście nie dotyczy  $-$ 

wspólnie z innymi osobami nie dotyczy

Z tego tytułu osiągnąłem (ęłam) w roku ubiegłym dochód w wysokości: nie dotyczy

### VII.

1. W spółkach handlowych (nazwa, siedziba spółki): nie dotyczy

- jestem członkiem zarządu (od kiedy):nie dotyczy

- jestem członkiem rady nadzorczej (od kiedy):nie dotyczy

- jestem członkiem komisji rewizyjnej (od kiedy) nie dotyczy

Z tego tytułu osiągnąłem (ęłam) w roku ubiegłym dochód w wysokości: nie dotyczy

2. W spółdzielniach: nie dotyczy

HSeal

- jestem członkiem rady nadzorczej<sup>[3]</sup> (od kiedy): nie dotyczy
- jestem członkiem komisji rewizyjnej (od kiedy): nie dotyczy

Z tego tytułu osiągnałem (ełam) w roku ubiegłym dochód w wysokości: nie dotyczy

3. W fundacjach prowadzących działalność gospodarczą: nie dotyczy

- jestem członkiem zarządu (od kiedy): nie dotyczy
- jestem członkiem rady nadzorczej (od kiedy): nie dotyczy
- jestem członkiem komisji rewizyjnej (od kiedy):nie dotyczy
- Z tego tytułu osiągnąłem (ęłam) w roku ubiegłym dochód w wysokości: nie dotyczy

VIII. Inne dochody osiągane z tytułu zatrudnienia lub innej działalności zarobkowej lub zajęć, z podaniem kwot uzyskiwanych z każdego tytułu: zatrudnienia w Urzędzie Miasta i Gminy w Staszowie dochód w wysokości 71 775,37 zł, z tytułu umowy zlecenia w Urzędzie Miasta i Gminy Staszów dochód w wysokości 819,56 zł, z tytułu najmu nieruchomości przychód w wysokości 47 400,00 zł, świadczenie wychowawcze +500 -w wysokości 6000,00 zł, świadczenie "dobry start" w wysokości 300 zł – współwłasność małżeńska.

IX. Składniki mienia ruchomego o wartości powyżej 10 000 złotych (w przypadku pojazdów mechanicznych należy podać markę, model i rok produkcji): nie dotyczy

X. Zobowiązania pieniężne o wartości powyżej 10 000 złotych, w tym zaciągnięte kredyty i pożyczki oraz warunki, na jakich zostały udzielone (wobec kogo, w związku z jakim zdarzeniem, w jakiej wysokości): Bank Pekao BP – kredyt mieszkaniowy własny kąt hipoteczny (przyznana kwota 465 475,84 zł ) – kwota pozostała do spłaty 138 331,07 zł, raty z tytułu zakupu nieruchomości gruntowej od Gminy Staszów w wysokości 270 716,83 zł- (kwota pozostało do spłaty 100 000,00 zł, pożyczka budowlana z ZFŚS UMiG Staszów w wysokości 20 000,00 zł – pozostała kwota do spłaty 11290,00 zł - współwłasność małżeńska.

# **CZEŚĆ B**

Powyższe oświadczenie składam świadomy(a), iż na podstawie art. 233 § 1 Kodeksu karnego za podanie nieprawdy lub zatajenie prawdy grozi kara pozbawienia wolności.

> Staszów, dnia 27.04.2023r. (miejscowość, data)

Magdalena Sobieniak

[1] Niewłaściwe skreślić.

[2] Nie dotyczy działalności wytwórczej w rolnictwie w zakresie produkcji roślinnej i zwierzęcej, w formie i zakresie gospodarstwa rodzinnego.

[3] Nie dotyczy rad nadzorczych spółdzielni mieszkaniowych.